## **CESJA UMOWY NA KORZYSTANIE Z SIECI INTERNET**

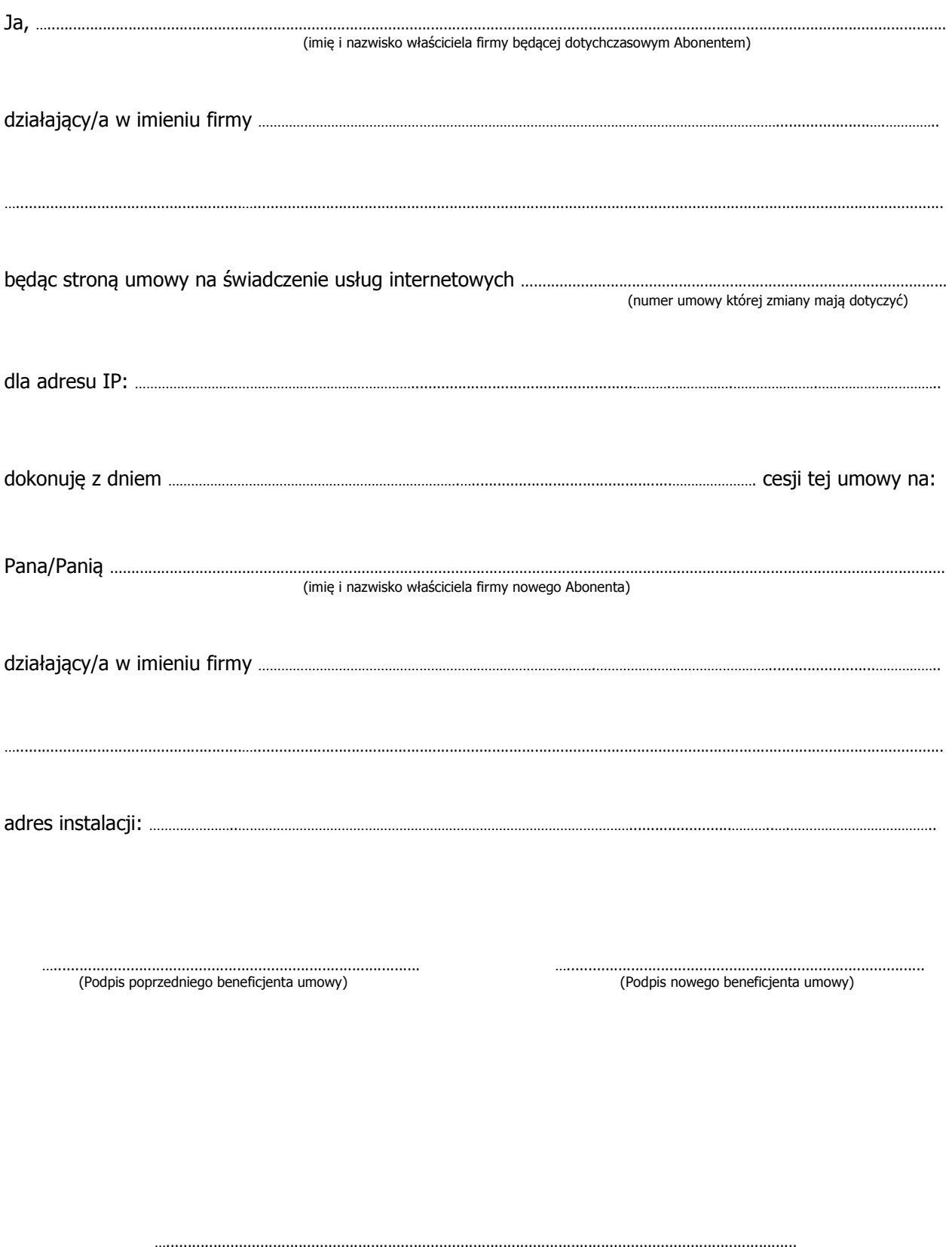

(Pieczęć operatora "WPŁYNĘŁO W DNIU" oraz pieczęć nagłówkowa)